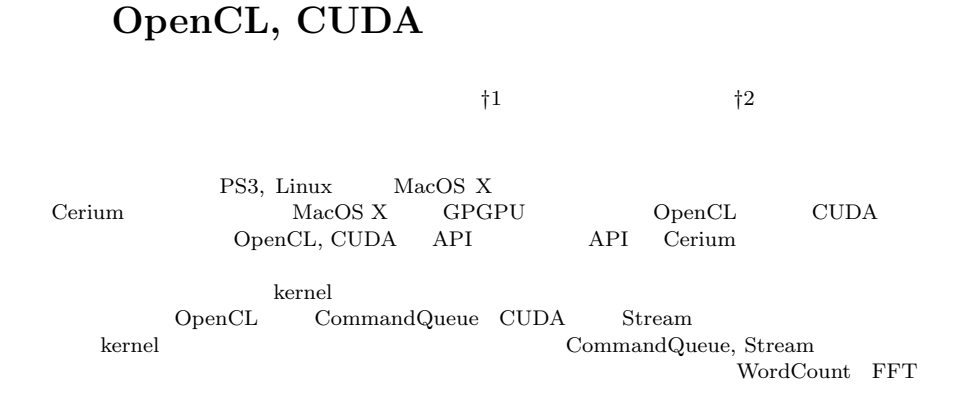

# **Supporting OpenCL, CUDA in Parallel programming framework Cerium**

Shohei KOKUBO*†*<sup>1</sup> and Shinji KONO *†*<sup>2</sup>

We are developing parallel programming framework Cerium, that is running on the PS3, Linux, Mac OS X and GPGPU. As GPGPU support on Mac OS X, OpenCL or CUDA can be used in an API set. Data Parallel on GPUGPU is also working on CPUs. In Task Parallel, data transfer causes overhead. To resolve this, pipeline data transfer is used both on GPGPU and Many Cores. OpenCL and CUDA have slightly different behavior on Data Parallel and out of order task execution. In WordCount and FFT examples, we show the different and its analysis.

 $\mathbf{1}$ . GPU GPU GPU GPGPU(GPU  $^{1)}$  GPU Cell<sup>2)</sup>, SpursEngine, Xeon Phi API extended a set of  $API$ の性能改善に集中することができない。また、GPU Cell  $\mathcal{C}$  $Cerium<sup>3</sup>$ *†*1 琉球大学大学院理工学研究科情報工学専攻 Interdisciplinary Information Engineering, Graduate School of Engineering and Science, University of the Ryukyus.  $(INRIA)$  $StarPU<sup>4</sup>$  StarPU Cerium StarPU Cerium OpenCL, CUDA Scheduler Scheduler Scheduler OpenCL, CUDA Cerium 実装した GPU 実行の機構について説明する。最後に WordCount, FFT **2. Parallel Computing Platform 2.1 OpenCL**

*†*2<br>Information Engineering, University of the Ryukyus.

OpenCL Multi Core CPU GPU

並列プログラミングフレームワーク **Cerium**

 $\overline{\mathcal{A}}$ GPU) OpenCL C OpenCL C GPU OpenCL Runtime API QpenCL CPU CPU host GPGPU device OpenCL Application host device device kernel **2.1.1 CommandQueue** OpenCL device CommandQueue CommandQueue device Operation kernel input buffer output buffer Operation CommandQueue Operation CommandQueue Operation  $($ out of order $)$ CommandQueue device our of order out of order Operation event\_wait\_list event out of order device  $CommandQueue$ 2.1.2 OpenCL  $3D$ OpenCL OpenCL index OpenCL 1 index kernel global\_id WorkItem OpenCL WorkItem ID(global\_id) kernel get\_global\_id API ID  $ID$ kernel clEnqueueN-DRangeKernel WorkItem

**2.2 CUDA** GPU  $\mathbb{Z}$ CUDA C C CUDA CUDA Runtime API CUDA Driver API 2 Driver API Runtime API

NVIDIA

Runtime API Driver API CUDA OpenCL CPU host GPU device device CpenCL OpenCL kernel **2.2.1 Stream** CUDA OpenCL CommandQueue Stream Stream host Operation device Stream Operation

Stream Operation Operation Stream cuStreamCreate Driver API Stream API host  $\sum_{i=1}^{n}$ 

Stream Operation  $API$ 

2.2.2 CUDA CUDA OpenCL WorkItem  ${\rm thread} \hspace{2cm} {\rm thread} \hspace{2cm}$ block CUDA kernel  $\qquad \qquad \text{cuLaunchKernel API}$ block block  $\begin{minipage}{0.9\linewidth} block 1 & \text{thread} \end{minipage}$ 

cuLaunckKernel kernel thread block ID thread ID CUDA OpenCL ID  $API$  kernel

*•* uint3 blockDim

- *•* uint3 blockIdx
- *•* uint3 threadIdx
- - x thread

blockDim.x

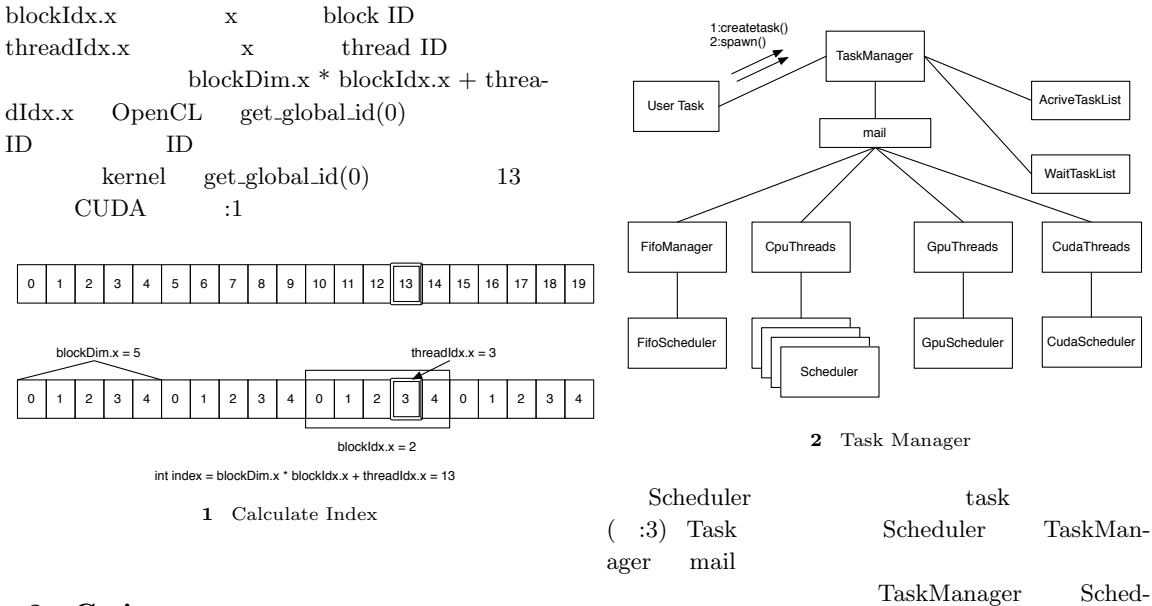

uler Task

# **3. Cerium**

 $\begin{tabular}{ll} Cerium & Cell & Fine-Grain Task Manager^5) \end{tabular}$ TaskManager, SceneGraph, Rendering Engine 3 PS3 Linux, MacOS X  ${\bf GPGPU}\quad \ {\bf Data \; Parallel}$ 

# **3.1 Cerium TaskManager**

TaskManager Task  $\Box$ 

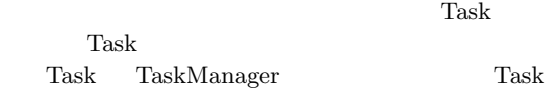

- *•* input data
- *•* output data
- *•* parameter
- *•* cpu type
- *•* dependency

input, output, parameter

```
cpy type Task De-
vice dependency
```
Task <sub>1</sub>

- $:2$  Cerium Task / TaskManager
	- Task ActiveTaskList

 ${\rm ActiveTaskList} \hspace{2cm} {\rm Task}$ 

Task Scheduler TaskList cpy type Scheduler Synchronized Queue mail

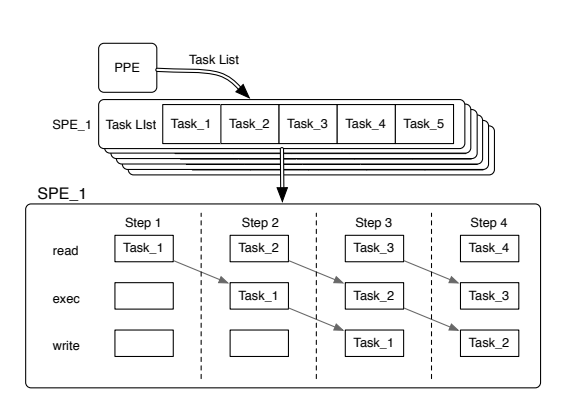

**3** Task Scheduler

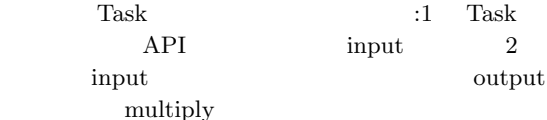

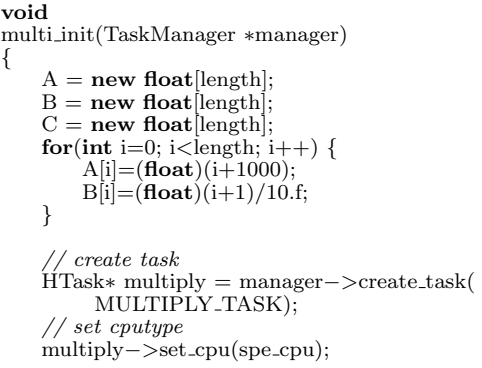

*// set indata* multiply*−>*set inData(0,(memaddr)A, **sizeof**(**float**)*∗*length); multiply*−>*set inData(1,(memaddr)B, **sizeof**(**float**)*∗*length); *// set outdata* multiply*−>*set outData(0,(memaddr)C, **sizeof**(**float**)*∗*length); multiply*−>*set param(0,(**long**)length); *// spawn task* multiply*−>*iterate(length); *}*

Code 1 multiply

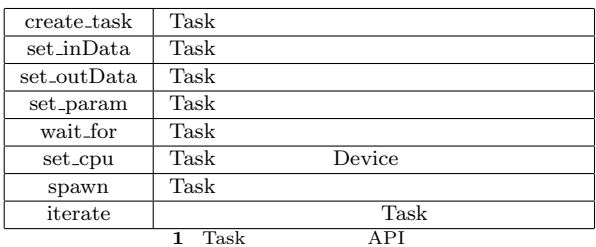

CPU Task(OpenCL, CUDA

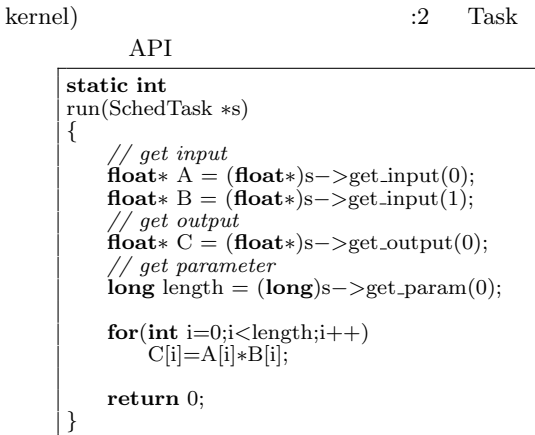

Code 2 task

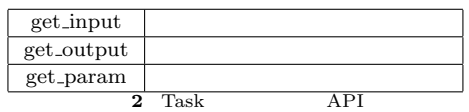

## 3.2 Cerium

Cerium

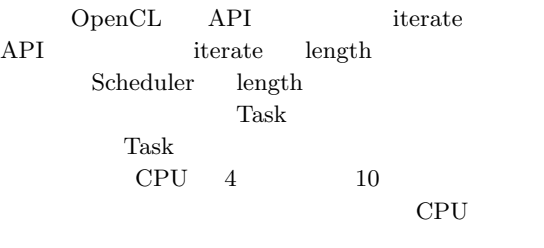

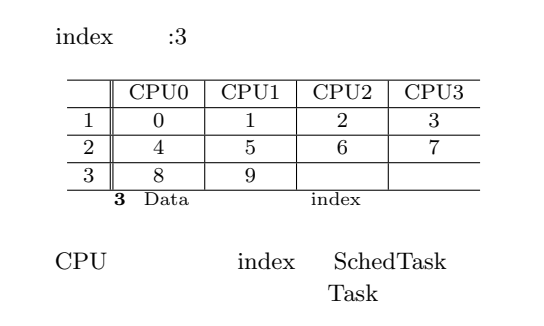

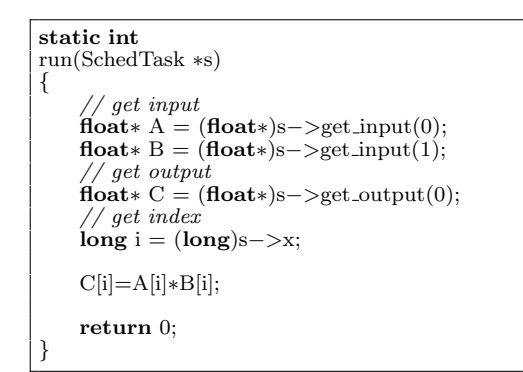

Code 3 example

 $Task$ iterate

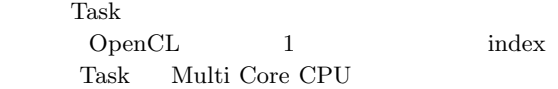

#### **4. Cerium GPGPU**

GPU  $\overline{\rm GPU}$ Cerium

**4.1 GPU** 

Multi Core CPU

な並列化部分はループ部分である。GPU は数百個の

CPU <sub>2</sub>

### $GPGPU$

GPU Memory ( :4) CPU( :5)  ${\rm Shared~Memory} \hspace{2.5cm} {\rm host} \hspace{2.5cm} {\rm de} \mbox{-}$ vice  $\overline{\mathcal{C}}$ 

Memory

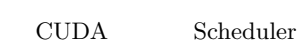

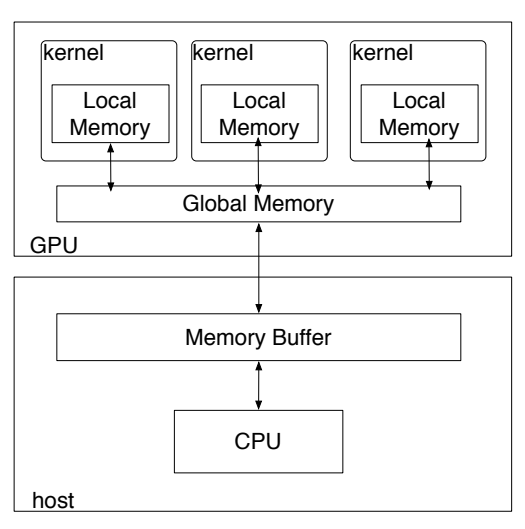

**4** Gpu Architecture

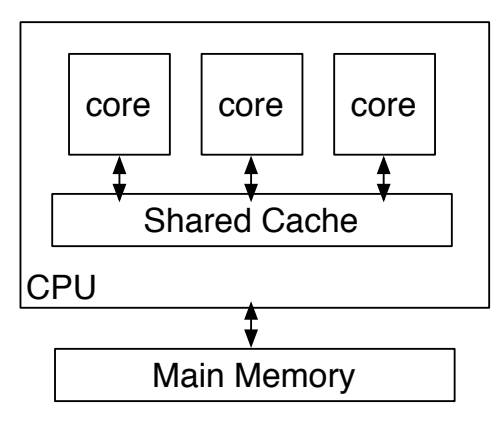

**5** Cpu Architecture

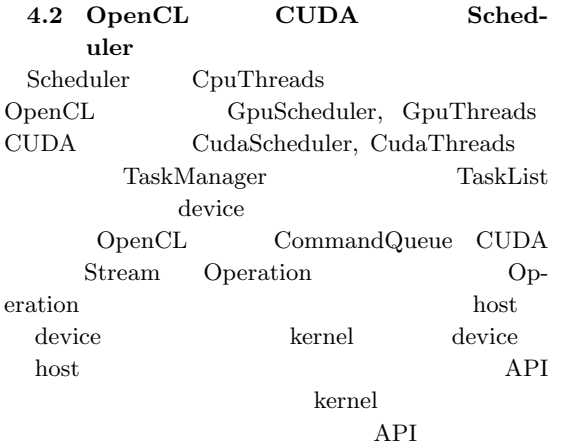

Task TaskManager Scheduler Task host device OpenCL clEnqueueWriteBuffer  $\text{CUDA}\qquad \text{cuMempcyHtoDAsync}$ clEnqueueWriteBuffer CL\_FALSE

# TaskList

OpenCL

OpenCL clEnqueueTaskNDRangeKernel CUDA cuLaunchKernel OpenCL clEnqueueTask  $\text{CUDA}\qquad \text{cuLaunckKernel} \qquad \qquad 1$ device host OpenCL clEnqueuReadBuffer CUDA cuMemcpyDtoHAsync る。clEnqueueReadBuffer clEnqueueWriteBuffer CL\_FALSE the set of the set of the set of the set of the set of the set of the set of the set of the set of the set of the set of the set of the set of the set of the set of the set of the set of the set of the set of the set of th Synchronized Queue mail TaskManager Task TaskManager TaskList GpuScheduler CudaScheduler CommandQueue

Stream kernel

kernel **void** multi(\_global **const long** \*params, \_global **const float***∗* A, global **const float***∗* B, global **float***∗* C) *{ // get index*  $\log id = get\_global_id(0);$ C[id]=A[id]*∗*B[id]; *}*

Code 4 multiply(OpenCL)

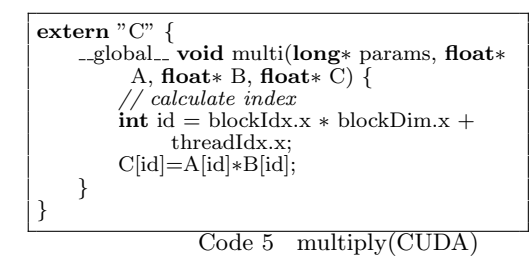

CPU, OpenCL, CUDA

 $1$ 

**5. Benchmark**

WordCount, FFT

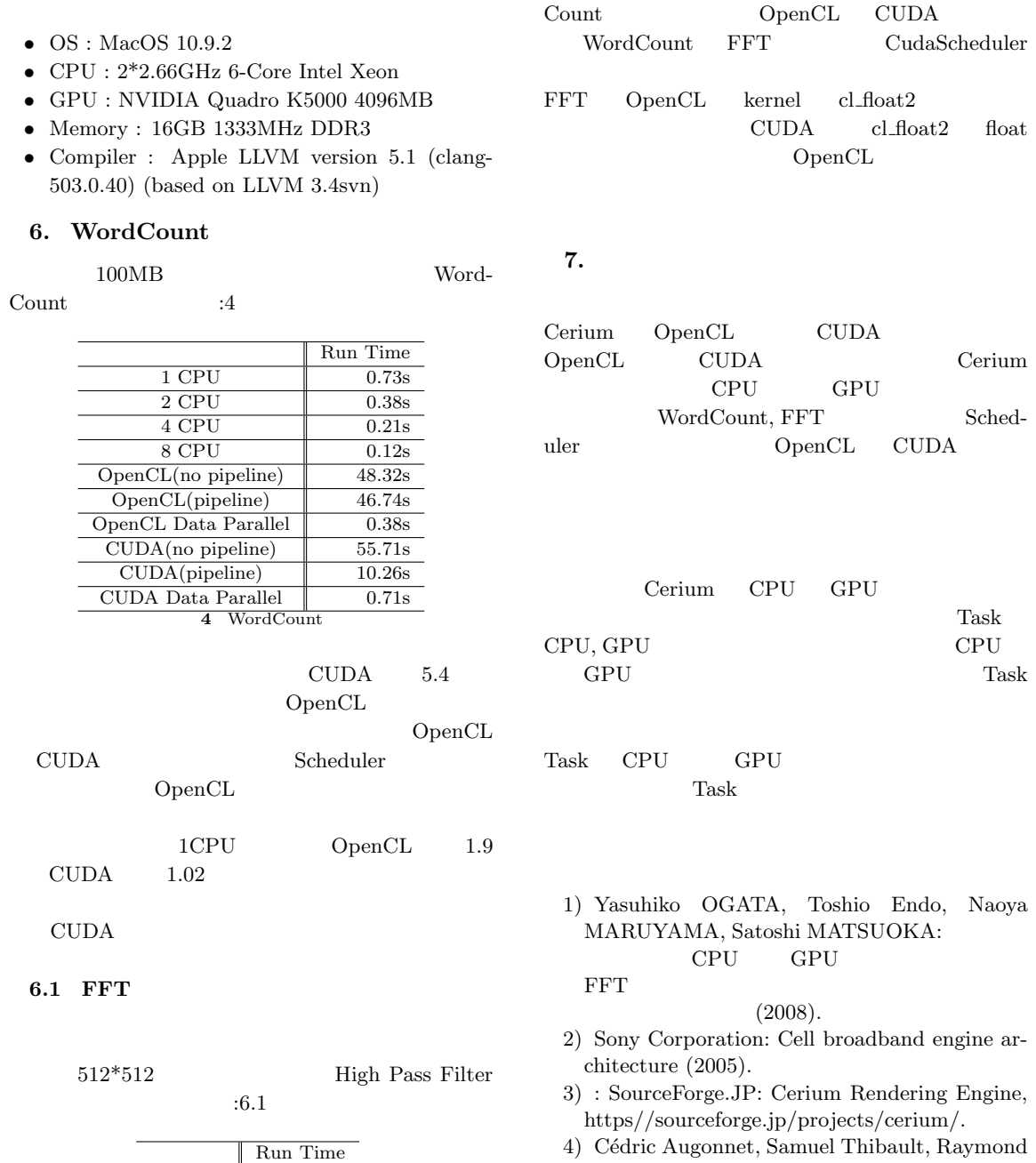

 $\begin{array}{ccc} \text{GpuScheduler} & \text{CudaSched-} \end{array}$ 

1 CPU 0.48s

4 CPU 0.17s<br>8 CPU 0.11s 8 CPU 0.11s<br>OpenCL 0.09s

 $\overline{\text{CUDA}}$  0.21s **5** FFT

 $\overline{\text{2 CPU}}$ 

 $OpenCL$ 

uler

Namyst, Pierre-André Wacrenier: StarPU: A Unified Platform for Task Scheduling on Heterogeneous Multicore Architectures, *Concurrency and Computation: Practice and Experience, Special Issue: Euro-Par 2009*, Vol.23, pp. 187–198 (2011).

 $1\mathrm{CPU} \qquad \qquad \mathrm{OpenCL} \qquad \qquad 5.3 \qquad \mathrm{CUDA}$  $2.2$  Word-

 $5)$  Cell

 $\operatorname{Fine}\nolimits\operatorname{-grain}\nolimits$  Task Manager

 $(2008).$ 6) Chiaki SUGIYAMA: SceneGraph StatePattern  $\blacksquare$ (2008).  $7)$  ( )<br>Cerium TaskManager  $\overline{a}$  $(OS)$   $(2011)$ . 8) 當眞大千,河野真治:Cerium Task Manager  $53$  (2012). 9) Aaftab Munshi, Khronos OpenCL Working Group: *The OpenCL Specification Version 1.0*

- (2007). 10) Khronos OpenCL Working Group: *OpenCL 1.2 Reference Pages* (2012).
- 11) : CUDA, https://developer.nvidia.com/category/zone/cudazone/.